The following tutorial demonstrates how to create an assignment for your course in Aportfolio.

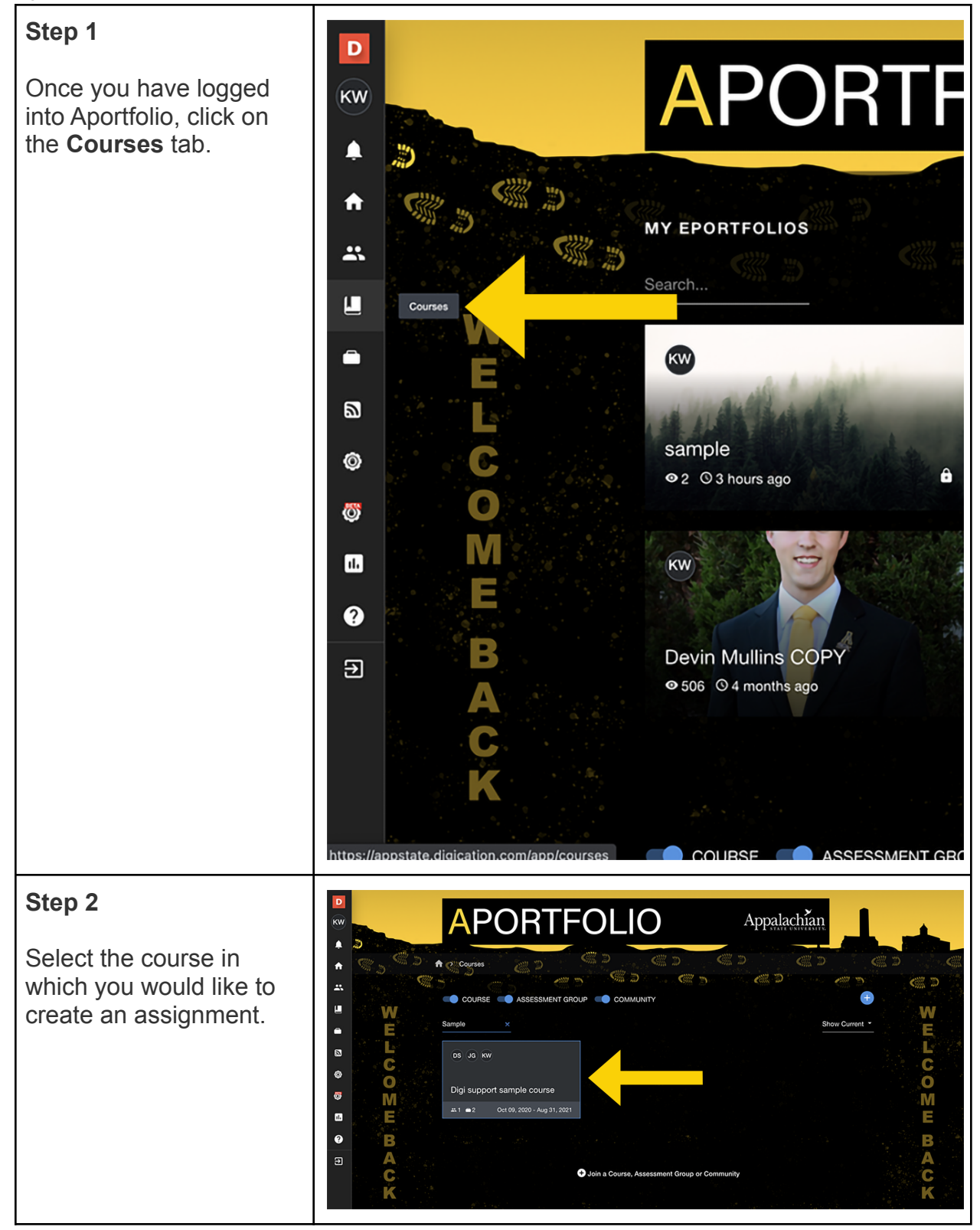

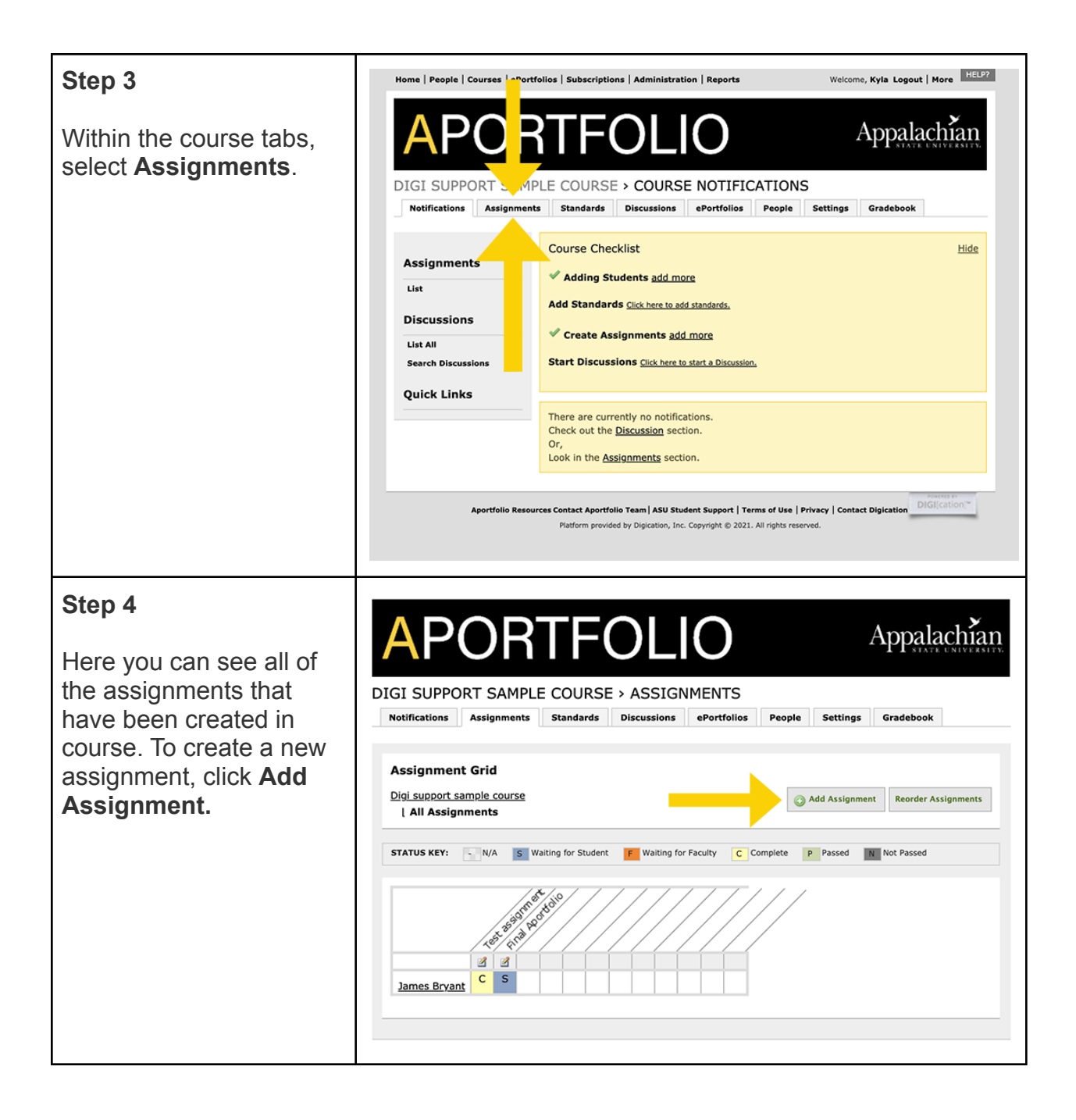

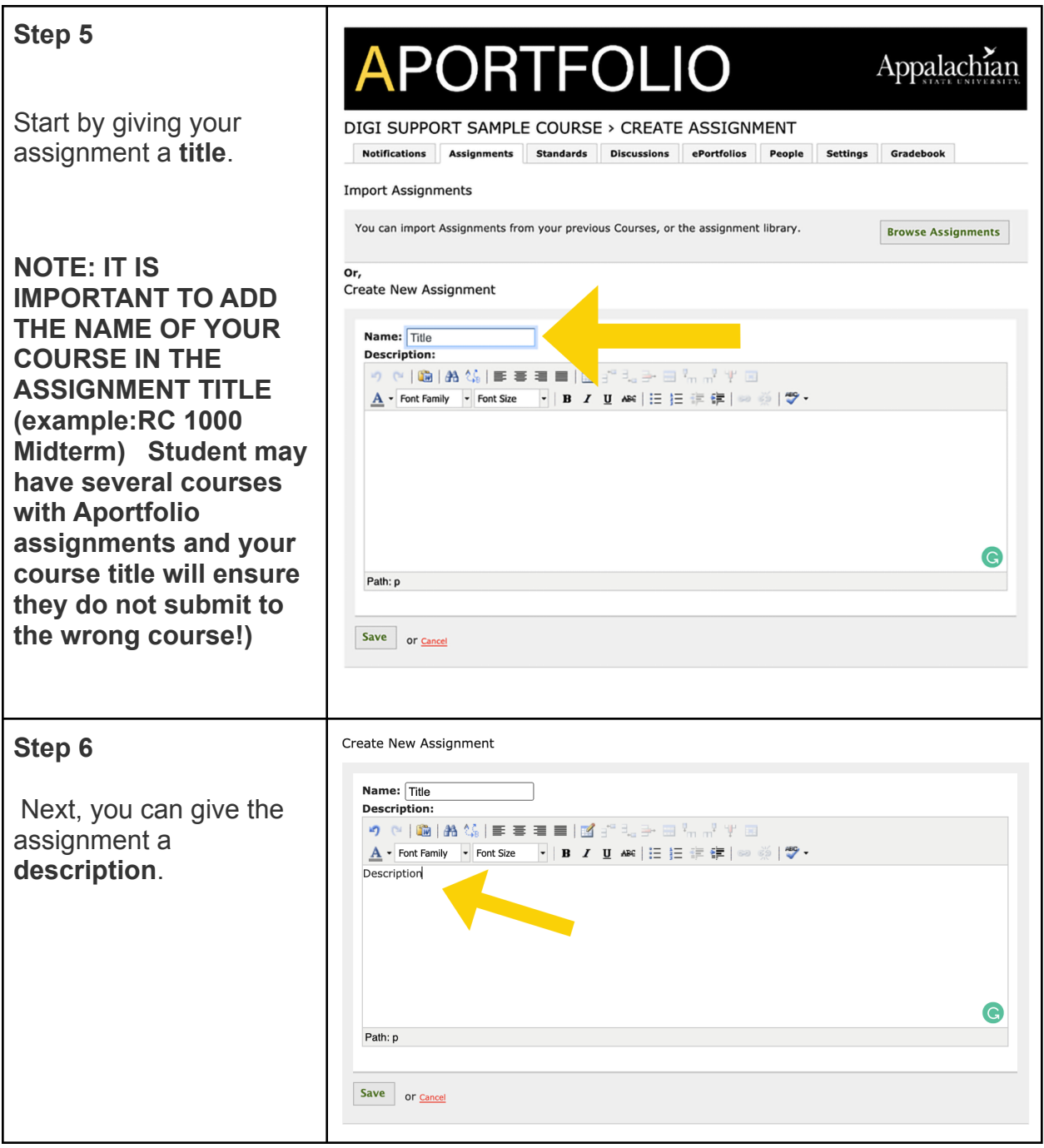

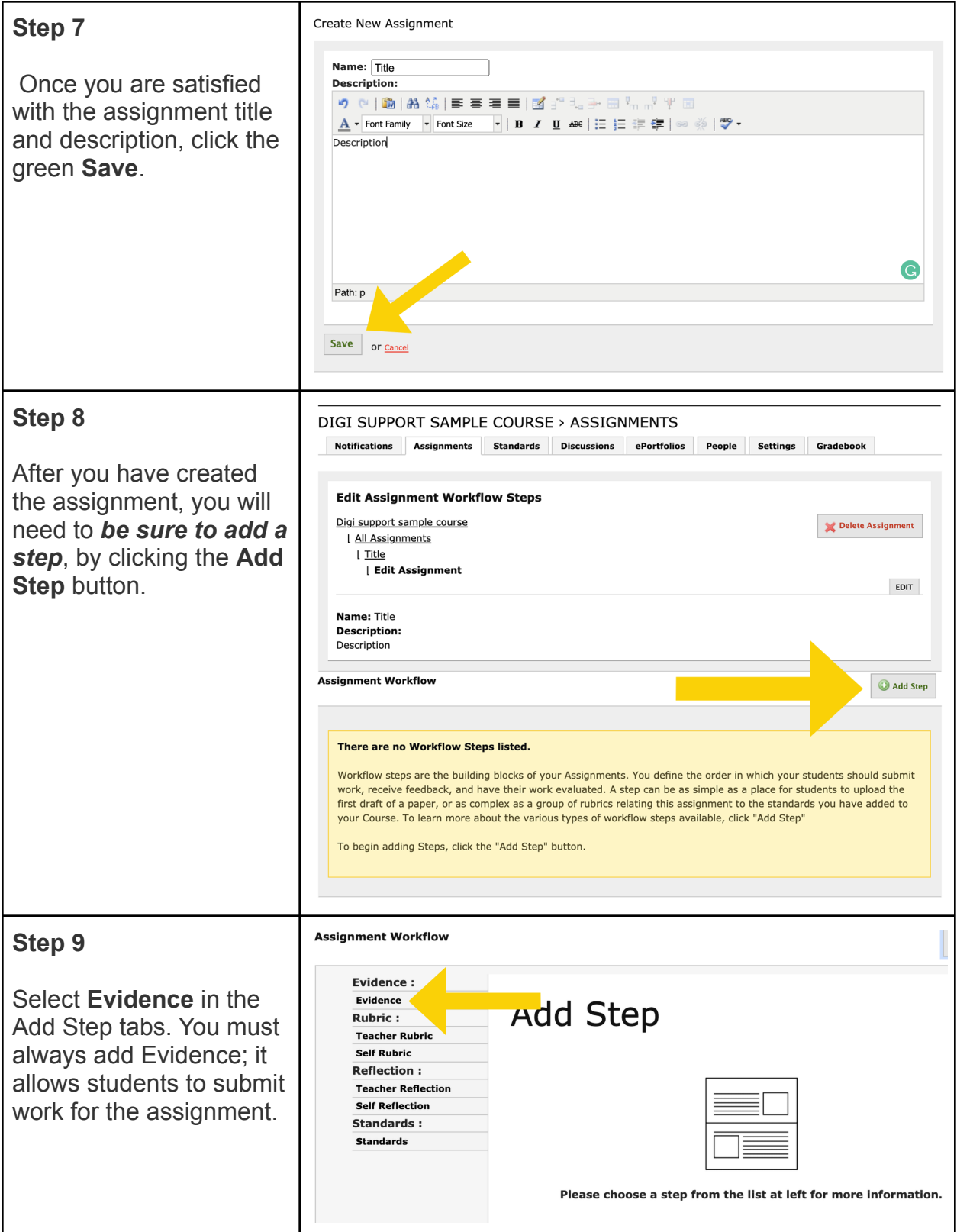

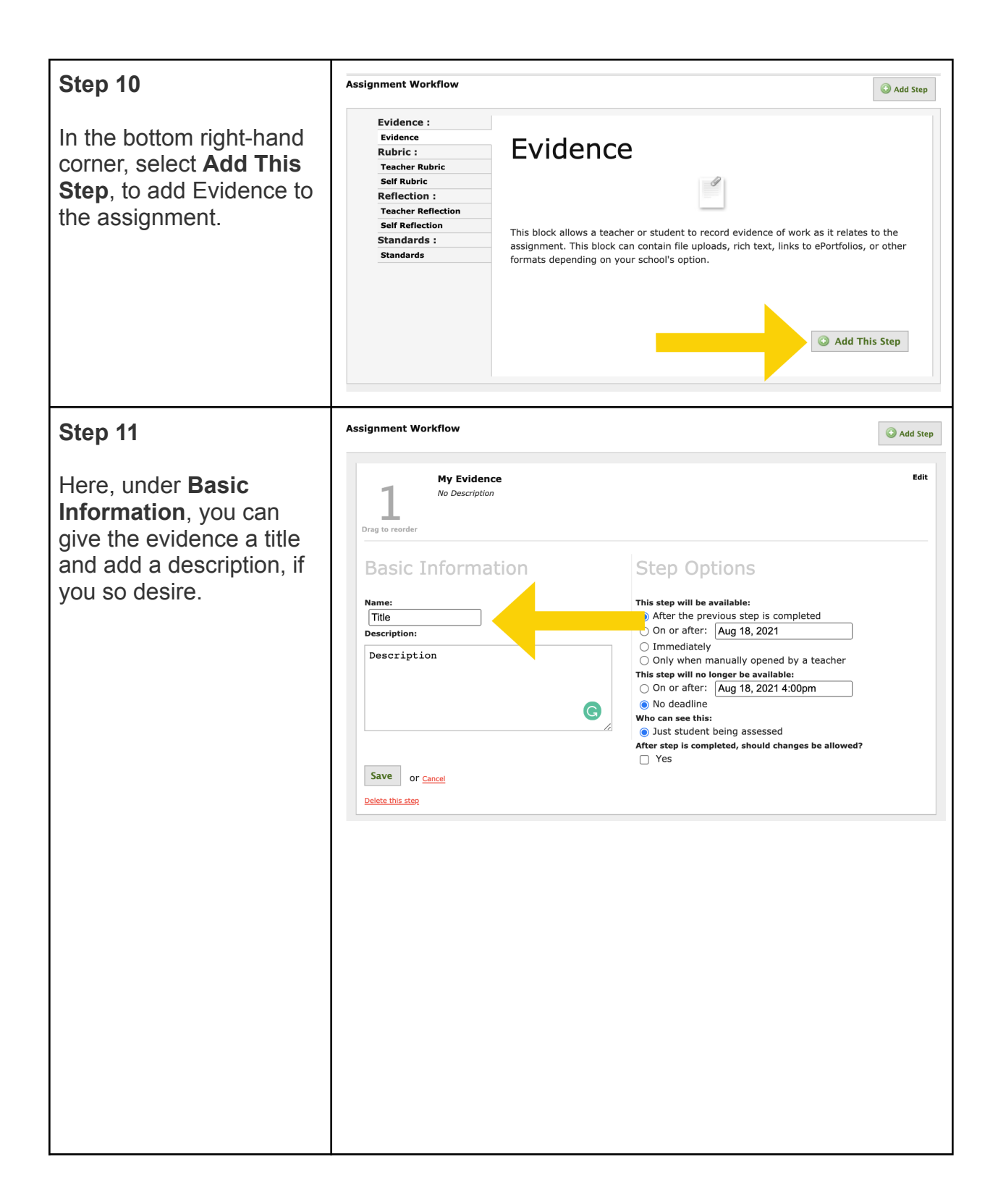

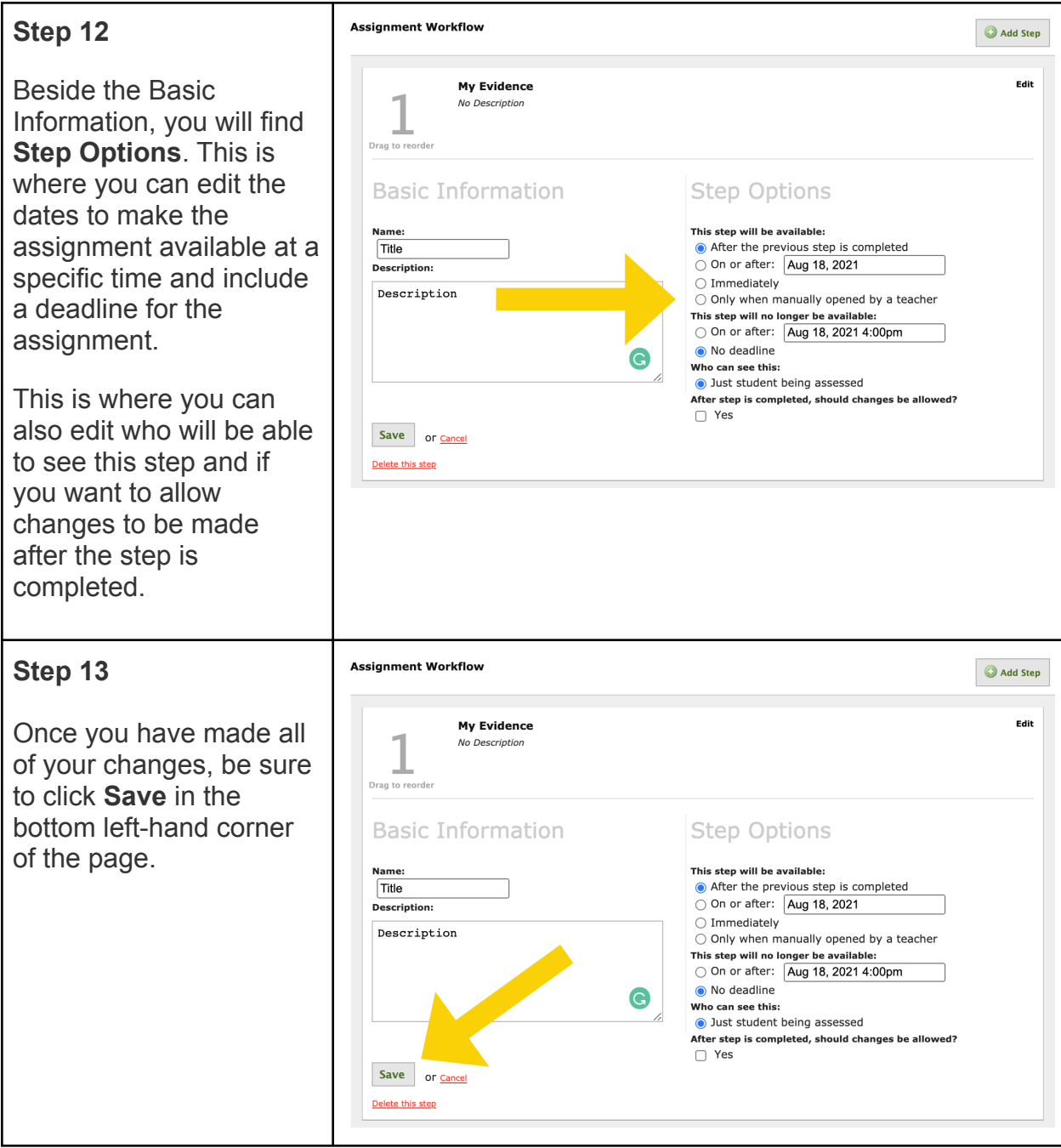